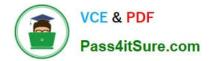

# 1Z0-1072<sup>Q&As</sup>

Oracle Cloud Infrastructure 2019 Architect Associate

## Pass Oracle 1Z0-1072 Exam with 100% Guarantee

Free Download Real Questions & Answers **PDF** and **VCE** file from:

https://www.pass4itsure.com/1z0-1072.html

100% Passing Guarantee 100% Money Back Assurance

Following Questions and Answers are all new published by Oracle Official Exam Center

Instant Download After Purchase

100% Money Back Guarantee

- 😳 365 Days Free Update
- 800,000+ Satisfied Customers

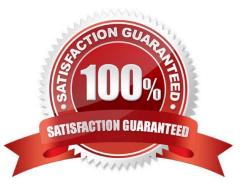

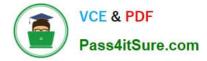

#### **QUESTION 1**

You need to create a high performance shared file system, and have been advised to use file storage service (FSS). You have logged into the Oracle Cloud Infrastructure console, created a file system, and followed the steps to mount the

shared file system on your Linux instance. However, you are still unable to access the shared file system from your Linux instance.

What is the likely reason for this?

- A. There are no security list rules for mount target traffic
- B. There is no internet gateway (IGW) set up for mount target traffic

C. There is no Identity and Access Management (IAM) policies set up to allow you to access the mount target

D. There is no route in your virtual cloud network\\\'s (VCN) route table for mount target traffic

#### Correct Answer: A

Virtual firewall rules for your VCN. Your VCN comes with a default security list, and you can add more. These security lists provide ingress and egress rules that specify the types of traffic allowed in and out of the instances. You can choose whether a given rule is stateful or stateless. Security list rules must be set up so that clients can connect to file system mount targets. For more information about how security lists work in Oracle Cloud Infrastructure, see Security Lists in the Networking documentation. For information about setting up specific security list rules required for mount target traffic, see Configuring VCN Security List Rules for File Storage. About Security explains how security lists interact with other types of security in your file system.

https://docs.cloud.oracle.com/iaas/Content/File/Concepts/filestorageoverview.htm

#### **QUESTION 2**

A customer has launched a compute Instance in the Virtual Cloud Network (VCN), which has an Internet gateway, a service gateway, a default security lists and a default route table. Customer has opened up Port 22 in the security lists attached to the compute instance subnet, however is still unable to connect to compute instances using ssh.

Which option would remedy this situation?

A. Modify the route table associated with the VCN subnet in which the instance resides. Add a following route to the route table. Destination CIDR: 0.0.0.0/0 Target: Internet Gateway (IGW)

B. Modify the security list associated with the VCN subnet in which the instance resides. Add a stateful egress rule to allow icmp traffic in addition to the port 22.

C. Modify the route table associated with the VCN subnet in which the instance resides. Add a following route to the route table. Destination CIDR: 0.0.0.0/0 Target: Dynamic Routing Gateway (DRG)

D. Modify the route table associated with the VCN subnet in which the instance resides. Add a following route to the route table. Destination CIDR: 0.0.0.0/0 Target: Service Gateway (SGW)

Correct Answer: A

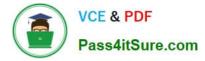

You create an internet gateway in the context of a specific VCN. In other words, the internet gateway is automatically attached to a VCN. However, you can disable and re-enable the internet gateway at any time.

For traffic to flow between a subnet and an internet gateway, you must create a route rule accordingly in the subnet\\'s route table (for example, destination CIDR = 0.0.0.0/0 and target = internet gateway). If the internet gateway is disabled, that means no traffic will flow to or from the internet even if there\\'s a route rule that enables that traffic.

For the purposes of access control, you must specify the compartment where you want the internet gateway to reside. If you/\/re not sure which compartment to use, put the internet gateway in the same compartment as the cloud network.

#### **QUESTION 3**

Which two options are valid for loading data directly into Autonomous Data Warehouse (ADW)? (Choose two.)

- A. Data Integrator
- B. Data Pump
- C. Data Transfer Service
- D. SQL \*Loader
- Correct Answer: BD

#### **QUESTION 4**

Your application front end consists of several Oracle Cloud Infrastructure compute instances behind a load balancer. You have configured the load balancer to perform health checks on these instances. If an instance fails to pass the configured health checks, what will happen?

- A. The instance is replaced automatically by the load balancer.
- B. The instance is terminated automatically by the load balancer.
- C. The instance is taken out of the back end set by the load balancer.
- D. The load balancer stops sending traffic to that instance.

Correct Answer: D

One or more of the backend servers reports as unhealthy.

A backend server might be unhealthy or the health check might be misconfigured.

#### **QUESTION 5**

You are designing a lab exercise for your team that has a large number of graphics with large file sizes. The application becomes unresponsive if the graphics are embedded in the application. You have uploaded the graphics to Oracle Cloud Infrastructure and only added the URL in the application. You need to ensure these graphics are accessible

without requiring any authentication for an extended period of time.

How can you achieve these requirements?

- A. Create pre-authenticated requests (PAR) and specify 00:00:0000 as the expiration time.
- B. Make the object storage bucket private and all objects public and use the URL found in the Object "Details".
- C. Make the object storage bucket public and use the URL found in the Object "Details".
- D. Create PARs and do not specify an expiration date.

Correct Answer: C

Latest 1Z0-1072 Dumps

1Z0-1072 Study Guide

1Z0-1072 Braindumps

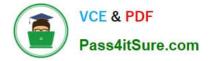

To Read the Whole Q&As, please purchase the Complete Version from Our website.

## Try our product !

100% Guaranteed Success
100% Money Back Guarantee
365 Days Free Update
Instant Download After Purchase
24x7 Customer Support
Average 99.9% Success Rate
More than 800,000 Satisfied Customers Worldwide
Multi-Platform capabilities - Windows, Mac, Android, iPhone, iPod, iPad, Kindle

We provide exam PDF and VCE of Cisco, Microsoft, IBM, CompTIA, Oracle and other IT Certifications. You can view Vendor list of All Certification Exams offered:

#### https://www.pass4itsure.com/allproducts

### **Need Help**

Please provide as much detail as possible so we can best assist you. To update a previously submitted ticket:

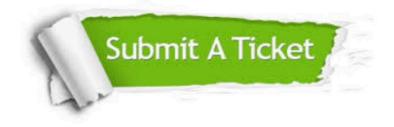

#### **One Year Free Update**

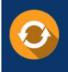

Free update is available within One Year after your purchase. After One Year, you will get 50% discounts for updating. And we are proud to boast a 24/7 efficient Customer Support system via Email.

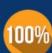

Money Back Guarantee To ensure that you are spending on quality products, we provide 100%

money back guarantee for 30 days

from the date of purchase

#### Security & Privacy

We respect customer privacy. We use McAfee's security service to provide you with utmost security for your personal information & peace of mind.

Any charges made through this site will appear as Global Simulators Limited. All trademarks are the property of their respective owners. Copyright © pass4itsure, All Rights Reserved.